## **Nazwa implementacji:** Nauka języka C – pętla for

Autor: Piotr Fiorek **Opis implementacji:** Poznanie innego rodzaju petli, jaką jest petla for w języku Python. Pętla "for" jest ostatnią z pętli dostępnych w C. Zasada jej działania jest taka sama, jak pętli "while" - wykonuje blok kodu tak długo, jak długo warunek jest prawdziwy, ale jej zapis jest trochę inny, więc jest używana w innych przypadkach, najczęściej do operacji na tablicach. Pętla "for" ma następującą postać: for(wyrażenie inicjujące; warunek; wyrażenie końcowe) { instrukcja1;

instrukcja2;

- ...
- }

Wszystkie trzy wyrażenia w nawiasach są opcjonalne i niepodanie żadnego z nich ("for(;;)") spowoduje utworzenie pętli nieskończonej tak samo jak instrukcja "while(1)". Normalnie jednak podawane są wszystkie trzy i po kolei oznaczają: pierwszy jest dowolną instrukcją, która zostanie wykonana tuż przed rozpoczęciem pętli, najczęściej jest ona wykorzystywana do wyzerowania zmiennej, której będziemy potem używać w pętli. Drugi, warunek, podlega takim samym zasadom jak w pętli "while". Ostatnie wyrażenie na jest wykonywane po każdym cyklu pętli, czyli po wszystkich instrukcjach zawartych w bloku kodu pętli.

Ze względu na istnienie pierwszego i ostatniego wyrażenia pętla ta jest najlepsza do tablic, gdyż w pierwszym wyrażeniu możemy zdefiniować zmienną, używaną do przemieszczania się po tablicy, a w ostatnim zwiększać wartość tej zmiennej przechodząc do kolejnych elementów tablicy. Wykorzystajmy pętlę "for" i tablicę do policzenia średniej arytmetycznej i średniej ważonej pięciu elementów:

#include <stdio.h>

int main(void)

## {

int licznik, liczby[5], wagi[5];

int srednia, suma\_wag;

for(licznik=0; licznik<5; licznik++)

1

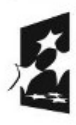

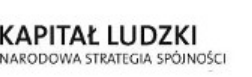

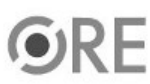

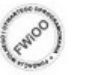

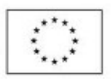

**STRATEGIA WOLNYCH I OTWARTYCH** 34 IMPLEMENTACJI – www.e-swoi.pl

```
{
printf("Podaj %d liczbe: ", licznik);
scanf("%d", &liczby[licznik]);
}
for(licznik=0; licznik<5; licznik++)
{
printf("Podaj wage dla %d liczby: ", licznik);
scanf("%d", &wagi[licznik]);
}
for(licznik=srednia=0; licznik<5; licznik++)
{
srednia = srednia + liczby[licznik];
}
srednia = srednia / 5;
printf("Srednia arytmetyczna wynosi: %d\n", srednia);
for(licznik=suma_wag=srednia=0; licznik<5; licznik++)
{
srednia = srednia + (liczby[licznik] * wagi[licznik]);
suma wag = suma wag + wagi[licznik];
}
srednia = srednia / suma wag;
printf("Srednia wazona wynosi: %d\n", srednia);
return 0;
}
```
Dzięki takiemu zapisowi nasz kod staje się krótszy i bardziej czytelny, bo już na początku pętli widać, która zmienna jest wykorzystywana jako licznik pętli i w związku z tym steruje tym, co się w pętli dzieje.

Zadania:

2

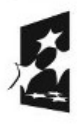

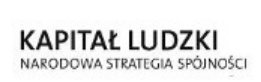

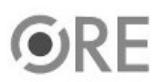

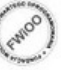

UNIA EUROPEJSKA EUROPEJSKI<br>FUNDUSZ SPOŁECZNY

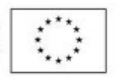

Napisz program, który wypełni listę liczbami od 1 do 10, a następnie wyświetli co trzeci element tablicy.

**VØ4** 

Napisz program, który spośród liczb 1-100 wyświetli tylko te podzielne przez 7.

Napisz nieskończoną pętlę for, z której wychodzi się używając zagnieżdżonego w niej wyrażenia if i instrukcji break.

• **Napisz pętlę for, która zmiennej przypisuje wartości od 1 do 100 i używając wyrażenia if i instrukcji continue na ekranie wyświetli tylko cyfry nieparzyste.**

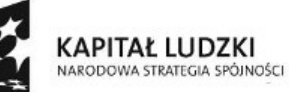

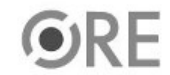

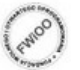

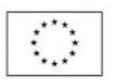